## **Mysql Structure Compare With License Code Free Download**

# [Download](http://evacdir.com/cong?neuroactive=naves&TXlzcWwgU3RydWN0dXJlIENvbXBhcmUTXl=recreationally&herpetic=ZG93bmxvYWR8MXVpT0RkMVlYeDhNVFkxTkRVeU1qRXhNSHg4TWpVNU1IeDhLRTBwSUZkdmNtUndjbVZ6Y3lCYldFMU1VbEJESUZZeUlGQkVSbDA&stationed=)

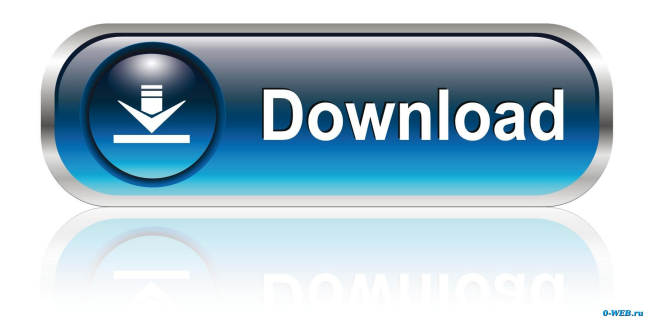

#### **Mysql Structure Compare Crack+ Free X64 [Updated-2022]**

\* It provides users with the ability to compare a "source database" against a "target database" \* This tool helps you to trace database changes or errors that occurred between the two databases \* Simply check for differences in all the fields of a table or a specific field in a table \* Use this tool to compare tables, values, and data \* You can set criteria, by which you can define which fields to compare \* Use this tool to compare values, numeric values, binary values, datetime, or datetime values \* You can specify the field you want to compare, its name, or its type \* Use this tool to compare any type of field \* You can set criteria, by which you can define which fields to compare \* This tool allows you to compare tables, values, and data \* you can set criteria, by which you can define which fields to compare \* Use this tool to compare any field \* Mysql Structure Compare Tool Can Be Used To Compare Databases: \* you can compare tables, values, and data \* you can set criteria, by which you can define which fields to compare \* you can set criteria, by which you can define which fields to compare \* you can compare data, numeric values, binary values, datetime, or datetime values \* you can compare any type of field Hi,i want to develop an online database software tool. The main functions of this software tool is to upload files to a online database. \* To fill in the needed details such as name, age, address, etc  $*$  To fill in the details of new documents such as name, age, address, etc  $*$ To upload file to online database \* To fill in the details of the uploaded file such as name, age, address, etc \* To delete the uploaded files such as name, age, address, etc \* To display the uploaded files such as name, age, address, etc \* To delete the uploaded files such as name, age, address, etc ...person to do a small project for us. The task is, we have some raw data in excel. We need to make a database of those. As well we need some new fields to add, mainly for each person. We need some basic functionality for the page: - You click on the name of the person, and it gets on a new page - You click on the

#### **Mysql Structure Compare Crack Free [Updated] 2022**

MYSQL\_USER\_ROLE\_DEFINITION.MYSQL\_USER\_ROLE\_DEFINITION.MAI NTENANCE MODE Allows you to restrict the grant of privileges (user role

definition) to a particular user or group of users. MYSQL\_USER\_ROLE\_DEFINITI ON.MYSQL\_USER\_ROLE\_DEFINITION.SECURITY\_MODE Allows you to restrict the grant of privileges (user role definition) to a particular user or group of users. MYSQL\_USER\_ROLE\_DEFINITION.MYSQL\_USER\_ROLE\_DEFINITION .LOGIN\_MODE Allows you to restrict the grant of privileges (user role definition) to a particular user or group of users. MYSQL\_USER\_ROLE\_DEFINITION.MYSQL USER\_ROLE\_DEFINITION.DEFAULT\_ROLE Allows you to change the default role (the user that will be granted with the privileges by default). MYSQL\_USER\_RO LE\_DEFINITION.MYSQL\_USER\_ROLE\_DEFINITION.DEFAULT\_USER Allows you to change the default role (the user that will be granted with the privileges by default). MYSQL\_USER\_ROLE\_DEFINITION.MYSQL\_USER\_ROLE\_DEFINITI ON.PERMISSIONS Allows you to restrict the grant of privileges (user role definition) to a particular user or group of users. MYSQL\_USER\_ROLE\_DEFINITI ON.MYSQL\_USER\_ROLE\_DEFINITION.REQUIRES\_PASSWORD\_FOR\_ALIA S Allows you to restrict the grant of privileges (user role definition) to a particular user or group of users. MYSQL\_USER\_ROLE\_DEFINITION.MYSQL\_USER\_ROL E\_DEFINITION.ALIAS\_PREFIX Allows you to change the prefix used when defining user roles in user privileges (user role definition). MYSQL\_USER\_ROLE\_D EFINITION.MYSOL\_USER\_ROLE\_DEFINITION.ALLOW\_GRANT\_EXECUTE Allows you to grant privileges to a user if the user has the GRANT EXECUTE privilege on the table MYSQL\_USER\_ROLE\_DEFINITION. 77a5ca646e

#### **Mysql Structure Compare Crack+**

The aim of this tool is to allow the user to compare two MySQL databases and have the differences between a "source database" and a "target database" output in SQL. Take Mysql Structure Compare for a test drive to see just how useful it can be for you! Details: Do you have any special requirements for your data? Do you have a requirement for multiple clients to connect to the same database? This tool can help you decide whether to use MySQL replication and how to set it up. Visit Mysql Database Replication Home Page: Want to know what MySQL tables your application's customers use? This tool can help you decide whether to use MySQL Replication and how to set it up. Visit Mysql Database Replication Home Page: Want to know what MySQL tables your application's customers use? This tool can help you decide whether to use MySQL Replication and how to set it up. Visit Mysql Database Replication Home Page: Want to know what MySQL tables your application's customers use? This tool can help you decide whether to use MySQL Replication and how to set it up. Visit Mysql Database Replication Home Page: Want to know what MySQL tables your application's customers use? This tool can help you decide whether to use MySQL Replication and how to set it up. Visit Mysql Database Replication Home Page: Want to know what MySQL tables your application's customers use? This tool can help you decide whether to use MySQL Replication and how to set it up. Visit Mysql Database Replication Home Page: The aim of this tool is to allow the user to compare two MySQL databases and have the differences between a "source database" and a "target database" output in SQL. Visit Mysql Database Replication Home Page: The aim of this tool is to allow the user to compare two MySQL databases and have the differences between a "source database" and a "target database" output in SQL. Visit Mysql Database Replication Home Page: The aim of this tool is to allow the user to compare two MySQL databases and have the differences between a "source database" and a "target database" output in SQL. Visit Mysql Database Replication Home Page: The aim of this tool is to allow the user to compare two

#### **What's New in the Mysql Structure Compare?**

 Mysql Structure Compare is an easy to use, yet powerful tool designed to perform a direct MySql database comparison. You can compare one database to another and easily get the SQL to update the target database so it will be identical to the source database. The tool is easy to use and supports all the basic MySQL commands. The program is very easy to use and you only need to take a few clicks before being presented with a simple visual comparison of the two databases and a report detailing the differences. The program is compatible with any MySql database and will compare them to an up-to-date database. For example, if you have a version of the database stored on a server somewhere, you can get it to compare to a copy stored on your local machine. The program is easy to use and easy to learn. The program allows you to search for tables, columns, stored procedures, and routines. The program is designed to be an effective and easy to use tool to give you the answers you need to keep your database databases in sync. This is ideal for developers, database administrators, and all other users who need to maintain a database manually. The program features a wide range of functions including: - Database management - browse and search databases, search and replace tables and columns, query and alter databases, etc. &nbsp

### **System Requirements For Mysql Structure Compare:**

Playing this mod requires you to download and run the game setup to make your machine a "Venezuela" machine. If your machine is not a "Venezuela" machine, you will not be able to play this mod. Steam/Battle.net: Requires a supported Steam version of S.T.A.L.K.E.R.: Clear Sky's Persistent Staging. In addition, this mod requires a Steam/Battle.net account, and the latest Steam/Battle.net client installed on your machine. Gamespy:

[https://www.captureyourstory.com/tw-autoscreenshot-crack-license-key-full-for](https://www.captureyourstory.com/tw-autoscreenshot-crack-license-key-full-for-windows/)[windows/](https://www.captureyourstory.com/tw-autoscreenshot-crack-license-key-full-for-windows/) [https://jameharayan.com/2022/06/06/afmtopfm-lifetime-activation-code-win-mac](https://jameharayan.com/2022/06/06/afmtopfm-lifetime-activation-code-win-mac-latest/)[latest/](https://jameharayan.com/2022/06/06/afmtopfm-lifetime-activation-code-win-mac-latest/) <http://www.be-art.pl/wp-content/uploads/2022/06/davover.pdf> <https://nadercabin.ir/wp-content/uploads/2022/06/mycagae.pdf> <https://goodsforyoutoday.com/wp-content/uploads/2022/06/Forkle.pdf> <https://gruzovoz777.ru/2022/06/06/cloudsync-2-3-618-crack-win-mac/> [https://www.episodeltd.com/novirusthanks-win-update-stop-crack-patch-with-serial](https://www.episodeltd.com/novirusthanks-win-update-stop-crack-patch-with-serial-key/)[key/](https://www.episodeltd.com/novirusthanks-win-update-stop-crack-patch-with-serial-key/) <http://www.kotakenterprise.com/wp-content/uploads/2022/06/wethrand.pdf> <https://greenglobalist.com/wp-content/uploads/2022/06/janatarn.pdf> <http://www.ecomsrl.it/?p=3361>